# SierraSoft Land Активированная полная версия Keygen Скачать бесплатно [32|64bit]

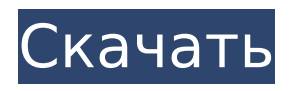

## SierraSoft Land Crack + Free License Key [April-2022]

Что вы получаете с SierraSoft Land Функциональность Проектируйте и делитесь файлами Экспорт файлов DGX, DXF, DWG и JPG на разные платформы Импорт файлов DWG, DXF, SGD, REB и JPG Импорт данных с мобильных телефонов Экспорт переносных общих папок (USBнакопитель) Импорт файлов XML (с использованием базы данных MS SQL Server) Импорт файлов DXF и DWG в облачные сервисы (включая Amazon S3) Импорт файлов ARA. Возможность экспорта файла облака точек в шейп-файлы.

Отображение/Измерение/Точка/Площадь Точки/Графики Создать экспорт Землеустройство и характеристики земли Высокоточные измерения и расчеты Возможности ЗD-моделирования и проектирования Создание уклонов и пересечений с высокой точностью Определение объемов с использованием нескольких различных методов расчета Доступ к нескольким доступным библиотекам Инструменты 2D и 3D геопространственного анализа Гистограмма. Статистические показатели Плотность, стандартное отклонение, среднее и т. д. Визуализация данных Многоточечный обзор/сюжет Создавайте, изменяйте и делитесь изображениями поверхностей Создание контура, рельефа, плана и профиля Пеленг и азимут Двоичные форматы (REP, SGD) XML и географические данные Формулы и коэффициенты Отображение и измерение точек Импорт и изменение экспортированных точек и полигонов из QGIS Экспорт выбранной области со всей связанной информацией Особенности Инженерамстроителям и специалистам по ВІМ обязательно понадобятся и оценят вышеупомянутое качество и функциональность. Хотя приложение было разработано для простого использования всеми, любой профессионал оценит все возможности продукта. Ключевые особенности SierraSoft Land: 1) Импортируйте, экспортируйте и делитесь файлами проекта на Windows, Linux, Мас и другие платформы. 2) Все файлы проекта можно открывать, изменять и делиться ими в разных форматах. 3) Все файлы проекта можно открывать, изменять и делиться ими в разных форматах. 4) Все файлы проекта можно открывать, изменять и делиться ими в разных форматах. 5) Файлы проекта можно импортировать и экспортировать в различных форматах. 6) Все файлы проекта можно импортировать и экспортировать в различных форматах. 7) Все файлы проекта можно импортировать и экспортировать в разных форматах. 8) Все файлы проекта можно импортировать и экспортировать в разных форматах. 9) Все файлы проекта можно импортировать и экспортировать в разных форматах.

#### **SierraSoft Land Free Download**

• Геодезическая съемка: грейдинг с использованием полилиний, линий или файлов треков GPX; Зоны; Производные зоны • Землеустроительная съемка: строительство с использованием DDL с виртуальными локациями • Землеустроительная съемка: Расчет объема, профилей и полилиний • Топографическая съемка: регионы с использованием треков GPX. • Землеустроительная съемка: труба или бурение, выбор и расчет точек, линий и профилей, прокладка труб с использованием файла DDL. • Региональное планирование: Региональные планы: Топография; Вода; Электричество; Оценка; Огонь; Ландшафтное планирование • Региональное планирование: создание планов любого масштаба, оптимизация планов с помощью интеллектуального алгоритма. • Региональное планирование: Таблица атрибутов • Региональное планирование: топологическая проверка • Преобразователь входного и выходного SGD •Преобразователь входной и выходной ШП •Преобразователь входа и выхода TRE • Преобразователь входного и выходного ТХТ • Конвертер ввода и вывода CSV • Преобразователь ввода и вывода ASC (форма ESRI) • Конвертер входных и выходных данных ESRI Shapefile • Преобразователь входа и выхода SHX (форма РМА) • Преобразователь входной и выходной ШП • Конвертер входных и выходных данных ESRI Shapefile • Преобразователь входа и выхода RFA • Конвертер ввода и вывода CSV • Преобразователь входного и выходного JPEG • Конвертер ввода и вывода GEOGCS • Конвертер ввода и вывода PDF • Конвертер ввода

и вывода САПР • Преобразователь входного и выходного DXF • Преобразователь входных и выходных файлов DWG • Преобразователь входа и выхода ESRI DBF • Преобразователь входа и выхода DSV • Преобразователь входа и выхода DSV • Преобразователь входных и выходных файлов DWG •Преобразователь входа и выхода ДГН •Преобразователь входа и выхода ДГН • Преобразователь входа и выхода PRJ • Преобразователь входа и выхода PRJ • Преобразователь входа и выхода ASC • Конвертер входных и выходных данных ESRI Shapefile •Преобразователь входа и выхода ДГН •Преобразователь входа и выхода ДГН •Преобразователь входа и выхода ДГН •Преобразователь входа и выхода ДГН • Преобразователь входа и выхода ASK • Преобразователь входа и выхода ASC • Конвертер 1709e42c4c

## **SierraSoft Land Crack+**

Реституция опроса Очень эффективная платформа реституции землеустройства. Межевание 3D-моделирование и топографическая съемка в формате WPS 3D-моделирование поверхностей Многофункциональное 3D-моделирование поверхностей 3D модели местности 3D-поверхности Расчет трехмерного объема, полилинии и сечения Точки из файлов любого формата Сохраняйте контурные линии поверхностей в виде текстовых файлов. Создание участков земли для 3D-поверхностей Многофункциональное 3D-моделирование поверхностей Разрезы карты, пересечения Контроль уровня Сохранение линий и меток Рассчитать уклон поверхности Рассчитать расстояние до ближайшей точки Рассчитать смещение полилиний и процент смещения полилиний Опорные точки и точки с поперечным сечением Чистые облака точек Соединительные поверхности Стройте и печатайте мосты Свернуть и развернуть поверхности Оцифровка конкретных процессов на поверхностях Импорт DWG и DXF Подключайте определенные файлы DWG и DXF к определенным точкам Несколько сечений на точку Обработка в реальном времени Экспорт точек в САПР Ограничение экспортируемых точек по типам точек Экспорт поверхности соединения Свободно оцифровывать Сохранить наблюдения Импорт данных из разных источников Экспорт областей в САПР Расчет и экспорт площади поверхностей в САПР 3D-облака точек Создание проекционных моделей 3D-точек из реальных облаков точек. Независимое управление облаками точек Перепроецируйте облака точек в программе Импорт и экспорт нескольких облаков точек одновременно Вывести высоту из ЦМР Управление полилиниями Управление уровнями Обработка точек и полигонов Выполнить контурную обработку Ограничить типы точек контура Выполнить триангуляцию Расчет и экспорт полилиний Рассчитать расстояние до ближайшей точки Управление дорожными точками Управление именами типов точек Ограничение точек по их идентификатору Создание и управление вертикальными и горизонтальными поверхностями расстояния Рассчитать расстояние до ближайшей дороги Ограничить точки линиями Создание 3D-поверхностей Вычислить площадь 3D-поверхностей Рассчитать уклон между поверхностями Расчет и экспорт полигонов поверхности Расчет и экспорт площади поверхностей 3D-моделирование поверхностей Рассматривайте точки как 3D-поверхности и используйте инструменты обработки поверхности Управление типами поверхностей Создание поверхностных графиков Поверхность графика и точки полилинии Управление типами точек График и экспорт облаков точек Подключить облака точек Управление типами точек Увеличение плотности облака точек

#### **What's New in the SierraSoft Land?**

SierraSoft Land - Обзор землеустройства и геодезии Землеустроитель SierraSoft Узнайте обо всех наших геодезических инструментах, от геодезиста до ручного лазерного дальномера. Посетите, чтобы загрузить SierraSoft Land и следить за его развитием. Вам нужна идея для названия компании? Найдите креативные идеи для имен: опубликовано:05 мая 2011 г. Землеустроитель SierraSoft Землеустроитель SierraSoft Узнайте обо всех наших геодезических инструментах, от геодезиста до ручного лазерного дальномера. Посетите, чтобы загрузить SierraSoft Land и следить за его развитием. опубликовано:05 мая 2011 г. Землеустроительные услуги Как лучше всего купить дом в Сан-Франциско? Наймите профессионального землеустроителя, чтобы найти землю для продажи или провести обследование здания. Землемеры или инженеры-строители могут проводить съемку земли для определения границ, границ, зонирования, прав на воду, права собственности на поверхность, границы, сервитуты и структуру. Обследование недвижимости может быть ключевой частью процесса покупки дома, независимо от того, покупаете ли вы дом самостоятельно, с агентом или кредитором. Геодезические изыскания могут потребоваться для проверки или подтверждения размеров собственности и окружающей топографии. Землеустроительные услуги Как лучше всего

купить дом в Сан-Франциско? Наймите профессионального землеустроителя, чтобы найти землю для продажи или провести обследование здания. Землемеры или инженеры-строители могут проводить съемку земли для определения границ, границ, зонирования, прав на воду, права собственности на поверхность, границы, сервитуты и структуру. Обследование недвижимости может быть ключевой частью процесса покупки дома, независимо от того, покупаете ли вы дом самостоятельно, с агентом или кредитором. Геодезические изыскания могут потребоваться для проверки или подтверждения размеров собственности и окружающей топографии. Землеустроитель SierraSoft Землеустроитель SierraSoft Узнайте обо всех наших геодезических инструментах, от геодезиста до ручного лазерного дальномера. Посещать... Землеустроитель SierraSoft Узнайте обо всех наших геодезических инструментах, от геодезиста до ручного лазерного дальномера. Посетите https

#### **System Requirements For SierraSoft Land:**

Windows XP с пакетом обновления 2 или более поздней версии Mac OSX v10.6 или новее Adobe Flash Player Чтобы обеспечить бесперебойную работу в Windows XP с пакетом обновления 2 (SP2), Mac OSX v10.6 или более поздней версии, а также в более ранних браузерах, пользователям рекомендуется обновить свои системы до последних пакетов обновлений. \*\*\* ПОЖАЛУЙСТА, ОБРАТИ ВНИМАНИЕ: К сожалению, мы не можем поддерживать Internet Explorer 9 и более ранние версии, но мы добавим поддержку для них, когда это будет возможно. \*\*\* Об игре "Я хочу

Related links: